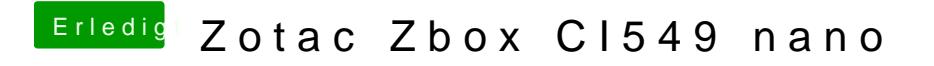

Beitrag von CMMChris vom 3. April 2019, 10:48

Probiers nochmal mit dem **[Hake](https://www.hackintosh-forum.de/lexicon/entry/88-dvmt/?synonym=128)n** ree Alloc 32MB.